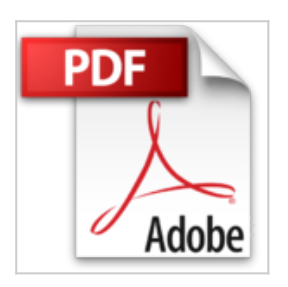

# **OS X El Capitan Bild für Bild: sehen und können**

Philip Kiefer

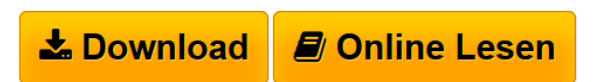

### **OS X El Capitan Bild für Bild: sehen und können** Philip Kiefer

OS X EL Capitan - Bild für Bild

**[Download](http://bookspode.club/de/read.php?id=3959820348&src=fbs)** [OS X El Capitan Bild für Bild: sehen und können ...pdf](http://bookspode.club/de/read.php?id=3959820348&src=fbs)

**[Online Lesen](http://bookspode.club/de/read.php?id=3959820348&src=fbs)** [OS X El Capitan Bild für Bild: sehen und können ...pdf](http://bookspode.club/de/read.php?id=3959820348&src=fbs)

## **OS X El Capitan Bild für Bild: sehen und können**

Philip Kiefer

### **OS X El Capitan Bild für Bild: sehen und können** Philip Kiefer

OS X EL Capitan - Bild für Bild

#### **Downloaden und kostenlos lesen OS X El Capitan Bild für Bild: sehen und können Philip Kiefer**

324 Seiten

Kurzbeschreibung

Mit diesem visuell orientierten Ratgeber machen Sie sich Bild für Bild und Schritt

für Schritt mit dem neuen Mac-Betriebssystem OS X El Capitan vertraut und beherrschen die grundlegenden Funktionen dank der anschaulichen Erklärungen

bald mühelos. Arbeiten Sie schon länger mit einem Mac und steigen von der

Vorgängerversion um, richten Sie Ihre Aufmerksamkeit auf die Neuerungen von El Capitan.

Egal, ob Sie OS X El Capitan auf dem iMac, Mac mini oder MacBook nutzen, ob

Sie Maus oder Tastatur favorisieren, Sie erfahren alles Wichtige zu den Systemeinstellungen, zum Finder, zur verbesserten Mission Control, zu Safari, zur Fotos-App oder Apple Music. Es bleiben keine Fragen zur neuen OS-X-Version offen.

Aus dem Inhalt:

- Ihren Mac gekonnt starten und bedienen
- Die Bedienoberfläche nach Ihrem Geschmack anpassen
- Internet, iCloud und Heimnetzwerk einrichten
- Dateien und Speicherorte mit dem Finder verwalten
- Zusätzliche Apps und Geräte installieren
- Mit Safari sicher im Internet unterwegs
- Mailen, Chatten und Telefonieren
- Die Fotos-App auf dem Mac einsetzen
- Musik, Filme und weitere Mediendaten abspielen und teilen
- Weitere nützliche Apps kennenlernen
- Sicherheit und Problemlösungen
- Von einem Windows-PC umsteigen
- Nützliche Tastenkombinationen
- und vieles mehr

Download and Read Online OS X El Capitan Bild für Bild: sehen und können Philip Kiefer #9APXWJ85N41

Lesen Sie OS X El Capitan Bild für Bild: sehen und können von Philip Kiefer für online ebookOS X El Capitan Bild für Bild: sehen und können von Philip Kiefer Kostenlose PDF d0wnl0ad, Hörbücher, Bücher zu lesen, gute Bücher zu lesen, billige Bücher, gute Bücher, Online-Bücher, Bücher online, Buchbesprechungen epub, Bücher lesen online, Bücher online zu lesen, Online-Bibliothek, greatbooks zu lesen, PDF Beste Bücher zu lesen, Top-Bücher zu lesen OS X El Capitan Bild für Bild: sehen und können von Philip Kiefer Bücher online zu lesen.Online OS X El Capitan Bild für Bild: sehen und können von Philip Kiefer ebook PDF herunterladenOS X El Capitan Bild für Bild: sehen und können von Philip Kiefer DocOS X El Capitan Bild für Bild: sehen und können von Philip Kiefer MobipocketOS X El Capitan Bild für Bild: sehen und können von Philip Kiefer EPub